# un outil de l'observatoire des forêts sentinelles

Avec ses partenaires, RNF a initié la mise en place d'un observatoire à long terme des forêts, l'Observatoire des forêts sentinelles (OFS), qui permet la coopération et la participation des acteurs du territoire et de la recherche dans une démarche participative.

La stratégie scientifique a identifié en particulier trois champs sur lequel l'OFS a vocation à intervenir :

S'inscrivant dans la structuration du réseau de surveillance de la biodiversité et, en particulier, dans l'organisation des initiatives sentinelles soutenues par l'Office français de la biodiversité, l'OFS contribue également aux stratégies d'adaptation des forêts face aux changements climatiques. Le PSDRF est un outil de l'observatoire qui permet de suivre finement l'écosystème forestier.

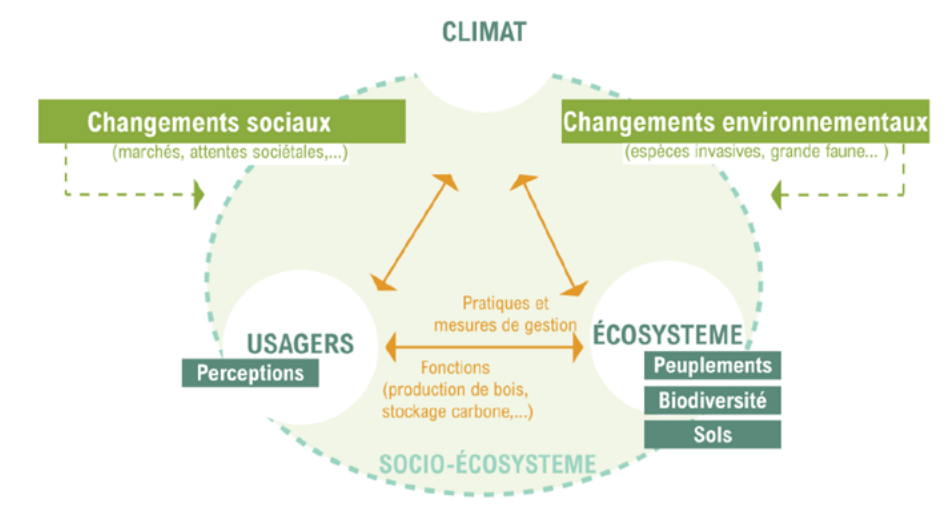

## Trois axes de questionnements

• évaluer l'influence des changements environnementaux sur les écosystèmes forestiers et la biodiversité associée,

• étudier la réponse des acteurs du socio-écosystème aux changements environnementaux,

• étudier l'effet des pratiques sur la vulnérabilité et la résilience des écosystèmes forestiers, la production de bois et le stockage de carbone.

# valorisation du Psdrf grâce à l'ofs

Grâce au lien fort entre gestionnaires et chercheurs qui caractérise l'OFS, les données du PSDRF sont également valorisées à l'échelle nationale. Plusieurs publications utilisent déjà les données récoltées, notamment des publications scientifiques, accessibles [ici](https://support.google.com/drive/answer/6283888?visit_id=637944422156331158-3284105771&p=unsupported_browser&rd=1).

Les réflexions autour du PSDRF permettent d'alimenter les discussions de nombreux groupes de travail : cartographie des forêts subnaturelles, projet FISSA (CNRS), projet COLEOSAPRO (CEN), projet TRAMETES (INRAE), etc.

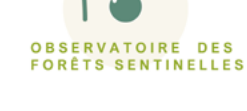

**Réserves Naturelles DE FRANCE** 

#### EN SAVOIR PLUS

sur la p[age web de l'OFS](https://assoconnect.reserves-naturelles.org/page/1164629-observatoire-des-forets-sentinelles)

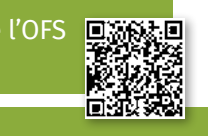

#### contacts

- Pour toute question relative au PSDRF, contactez Eugénie CATEAU à [eugenie.cateau@rnfrance.org](mailto:eugenie.cateau%40rnfrance.org?subject=)
- Pour toute question relative à l'OFS, contactez Flavien CHANTREAU à [flavien.chantreau@rnfrance.org](mailto:flavien.chantreau%40rnfrance.org?subject=)

# Le protocole de suivi dendrométrique des réserves forestières

### **Un outil au service des forêts**

Vous êtes amené à suivre l'évolution des dynamiques forestières ? Vous êtes à la recherche de conseils et d'appui dans cette mission ?

L'association Réserves naturelles de France (RNF) accompagne les gestionnaires d'espaces naturels à la mise en place d'un protocole de suivi des réserves forestières.

Découvrez ce protocole et l'accompagnement proposé par RNF. Ainsi, le PSDRF n'aura plus de secret pour vous !

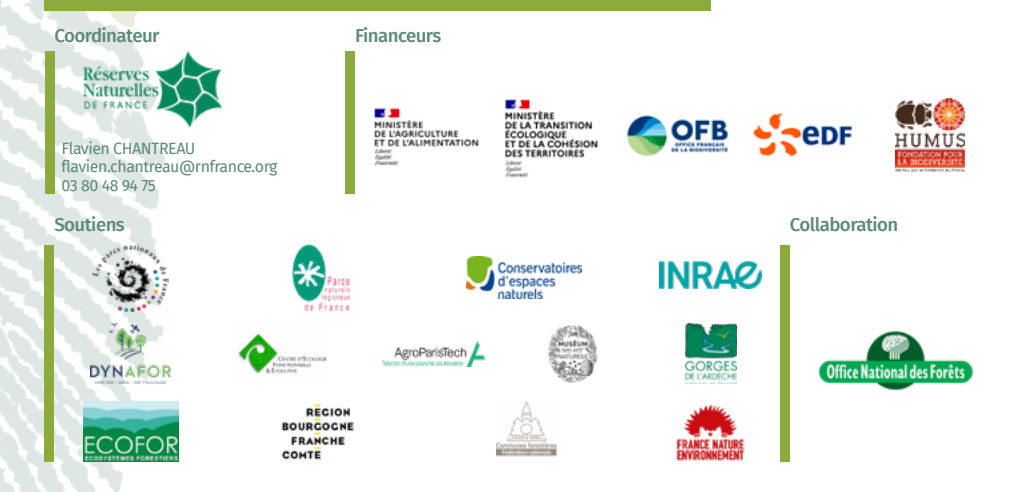

Développé en 2005 par AgroParisTech, RNF, l'ONF, l'INRAE et l'IGN, le PSDRF est un protocole de mesures dendrométriques.

Appliqué sur des placette permanentes mesurées tous les 10 ans, il permet de suivre l'intégralité du cycle de vie de l'arbre (de la régénération au bois mort en décomposition).

Chaque arbre debout (vivant et mort, de plus de 7,5 cm de diamètre) et chaque bois mort au sol de plus de 30 cm de diamètre est identifié, géolocalisé et mesuré (essence, diamètre…). Ceci permet, lors des remesures 10 ans après, d'avoir une information précise de l'évolution de chaque individu (accroissement, mortalité, décomposition).

# À quelles questions peut répondre le PSDRF ?

En inventoriant l'intégralité du cycle de vie de l'arbre, le PSDRF peut répondre à de nombreuses questions telles que :

- l'état initial du ou des peuplements forestiers,
- les dynamiques du ou des peuplements forestiers (accroissement, dépérissement, difficultés de régénération…),
- la comparaison de modes de gestion, par exemple exploitation et libre évolution,
- la localisation et l'évolution d'habitats favorables à la biodiversité, notamment saproxyliques...

En 2022, le réseau PSDRF compte 172 sites, et plus de 13 000 placettes. 25 sites ont effectué des remesures sur environ 3 000 placettes.

La question choisie par le gestionnaire détermine la stratégie d'échantillonnage.

## QUEL INVESTISSEMENT TEMPOREL ?

Ce protocole est particulièrement complet et permet de recueillir des données de qualité. Sa mise en place requiert toutefois un certain investissement temporel. Il faut compter en moyenne une placette par hectare (ha) pour des peuplements de moins de 50 ha. Au dessus, la densité de placettes diminue.

Sur le terrain et à deux personnes, vous pourrez mesurer de 3 à 5 placettes par jour en plaine et de 1 à 3 placettes en montagne.

RNF vous accompagne tout au long de la mise en place du protocole.

# Qui applique le PSDRF ?

Le PSDRF est appliqué depuis 2005 en majorité dans les réserves naturelles et réserves biologiques. Mais certains sites en dehors de ces réseaux l'appliquent aussi : dans les sites gérés par les CEN, en zone Natura 2000, dans des forêts départementales etc.

Les données du PSDRF peuvent être intégrées à la base de données de RNF et être transmises à des laboratoires de recherche.

# QU'EST-CE QUE LE PSDRF ? RÉSERVES NATURELLES DE FRANCE VOUS ACCOMPAGNE dans la mise en place du PSDRF

Un premier échange téléphonique avec l'accompagnant RNF vous aidera à bien **formaliser la question** à laquelle le protocole doit répondre. Si le PSDRF ne peut pas répondre à la question ou n'est pas le plus indiqué, RNF vous orientera vers un autre protocole. Si le PSDRF est indiqué, RNF vous conseillera sur le nombre de placettes à mettre en place, l'intérêt d'une stratification selon votre question et le nombre de jours de terrain à prévoir.

Le réseau PSDR en 2022

Sur la base du nombre de placettes conseillé, vous établierez un **plan d'échantillonnage** qui sera discuté avec RNF, par courriel ou par téléphone.

L'accompagnant RNF organise le **prêt de matériel**, prépare et propose une

formation au protocole.

Tout ou une partie du matériel (vertex, tablette de saisie, boussole ..) peut être prêté gratuitement par RNF, sous réserve de matériel disponible.

La **formation collective** de deux jours a lieu au mois de mars de l'année de terrain. Réalisée en salle et sur le terrain, elle comporte notamment une partie reconnaissance des dendromicrohabitats et permet de maîtriser le protocole. Son coût, d'environ 800 €, peut être pris en charge par OPCO (opérateurs de compétences) de l'employeur.

Le PSDRF étant un protocole assez complexe, il semble indispensable qu'au moins l'un des opérateurs bénéficie de cette formation. L'expérience montre une vraie différence de qualité des données récoltées avec ou sans formation. Si aucun opérateur n'a reçu la formation, RNF se réserve le droit de ne pas intégrer les données à la base données et d'adapter son accompagnement.

Vous organiserez et réaliserez le **travail de terrain**. L'accompagnant RNF est disponible par téléphone pour répondre aux questions. Un logiciel de saisie dédié (dendro 2) est mis à disposition, ainsi que différents documents (notices, aides terrains).

L'**analyse** est réalisée grâce à une interface dédiée, développée sous Géonature. Vous serez automone (mais guidé !) sur la vérification et l'édition des rendus d'analyses automatisées : [le carnet, les tableurs excel de résultats, les](http://le carnet, les tableurs excel de résultats, les résultats au format SIG et les plans de localisation) [résultats au format SIG et les plans de localisation des arbres](http://le carnet, les tableurs excel de résultats, les résultats au format SIG et les plans de localisation). Un échange téléphonique est possible avec l'accompagnant RNF.

Les **données sont stockées** sur le serveur RNF. Vous pourrez, à tout moment, réaliser la sauvegarde de vos données à partir du serveur, sous format Excel.

Un ou deux ans avant la date de remesure prévue, recontactez l'accompagnant RNF pour préparer la **remesure** (remarquer les placettes, éditer le plan de localisation des arbres, etc).

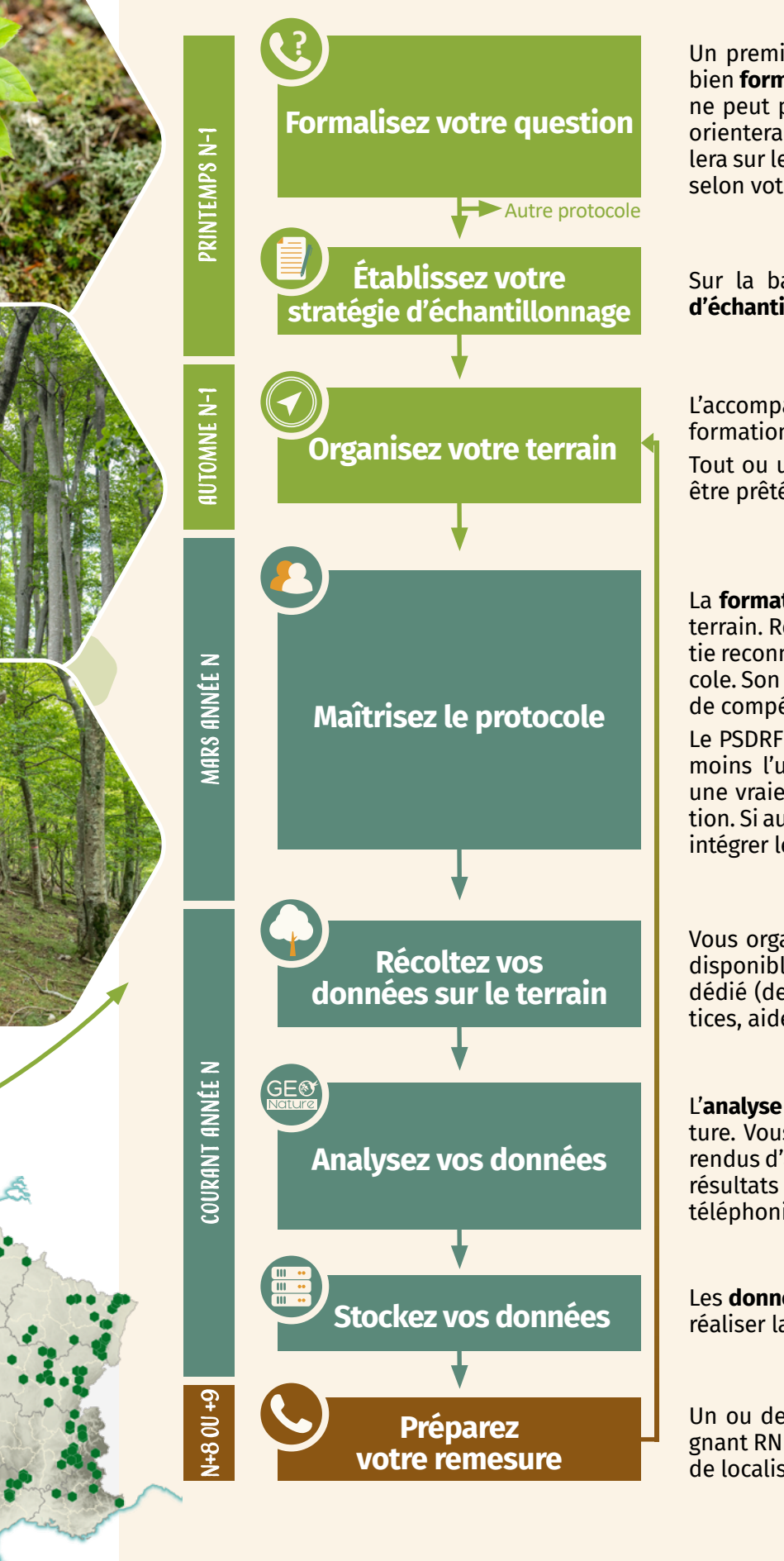